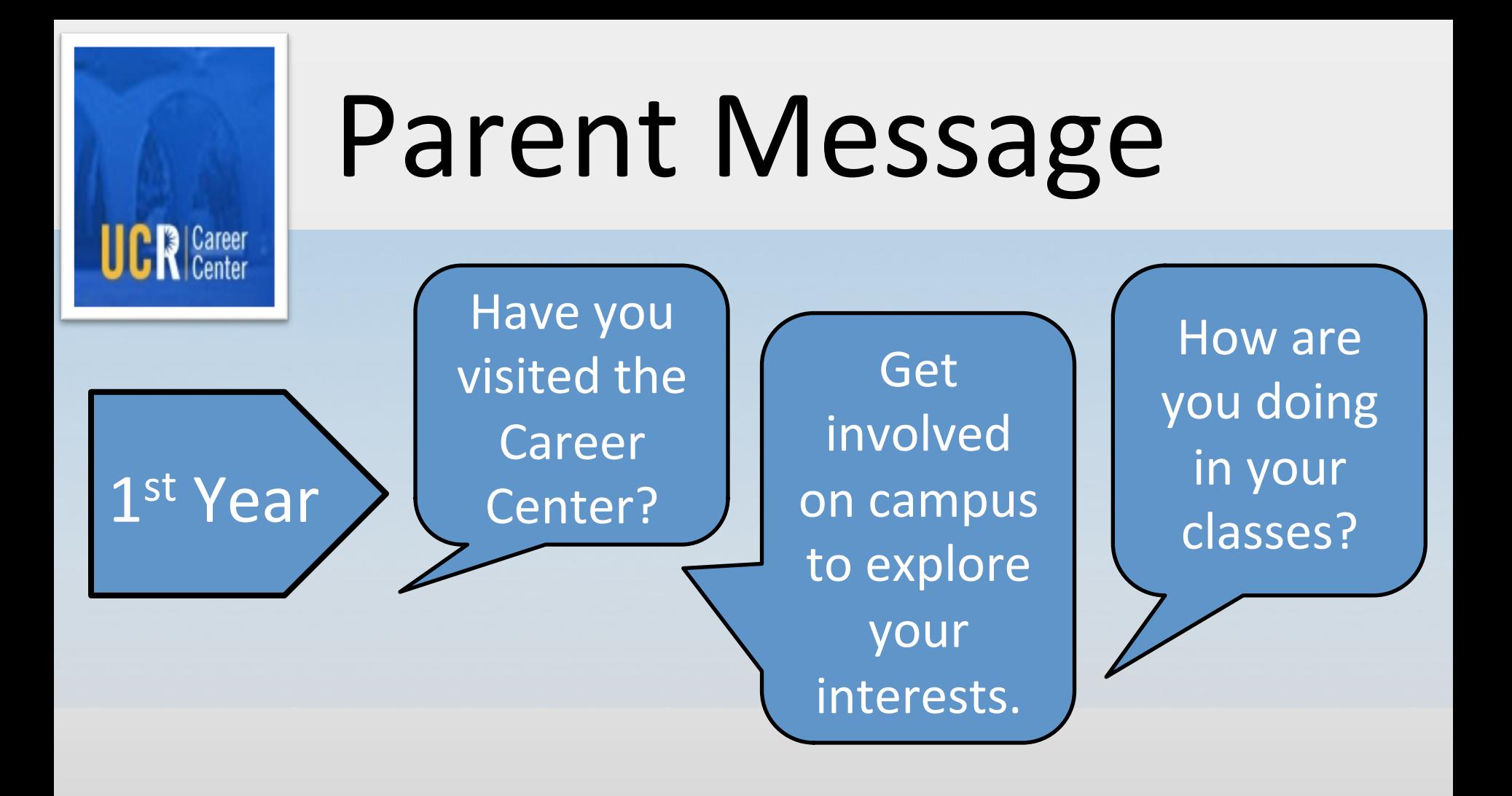

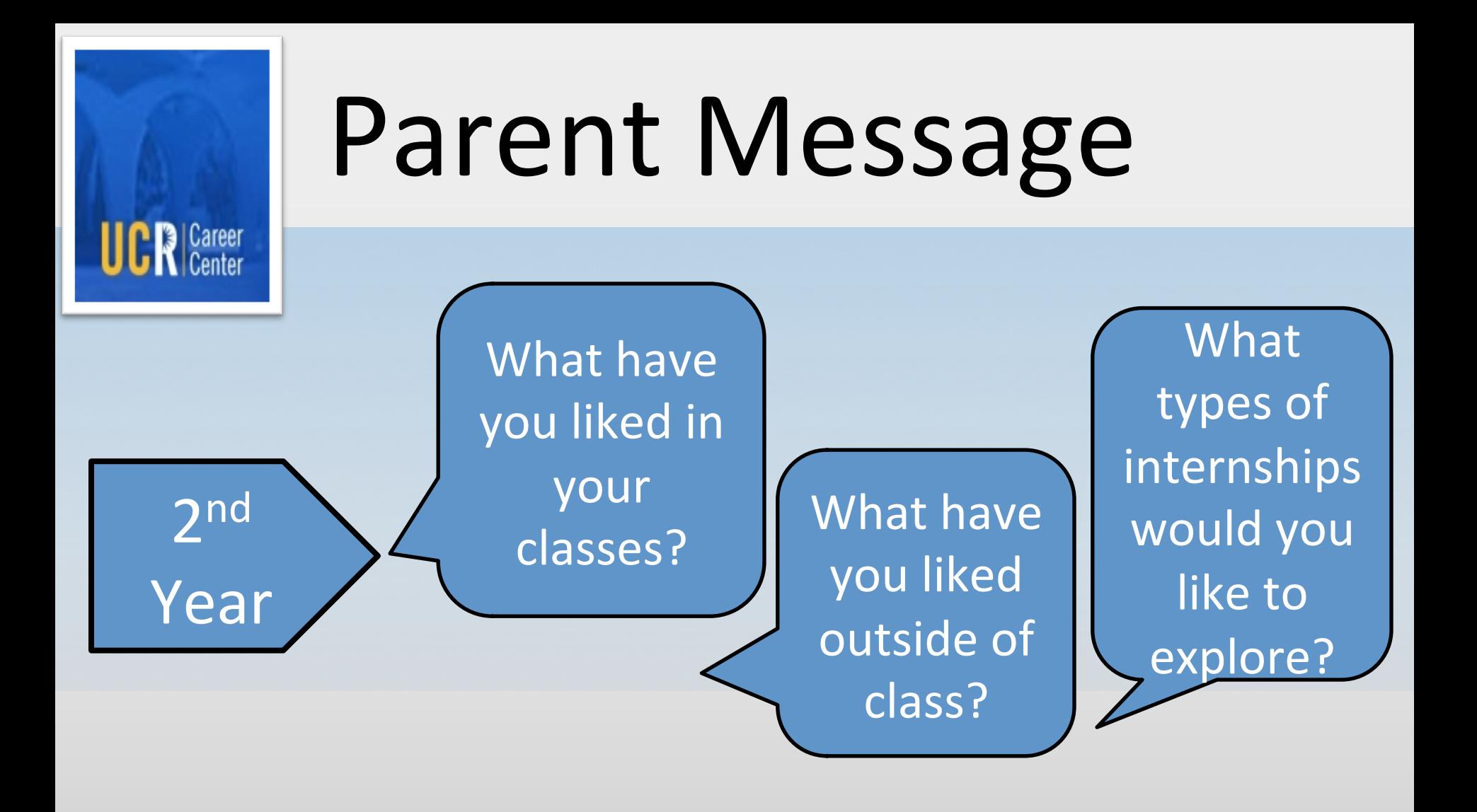

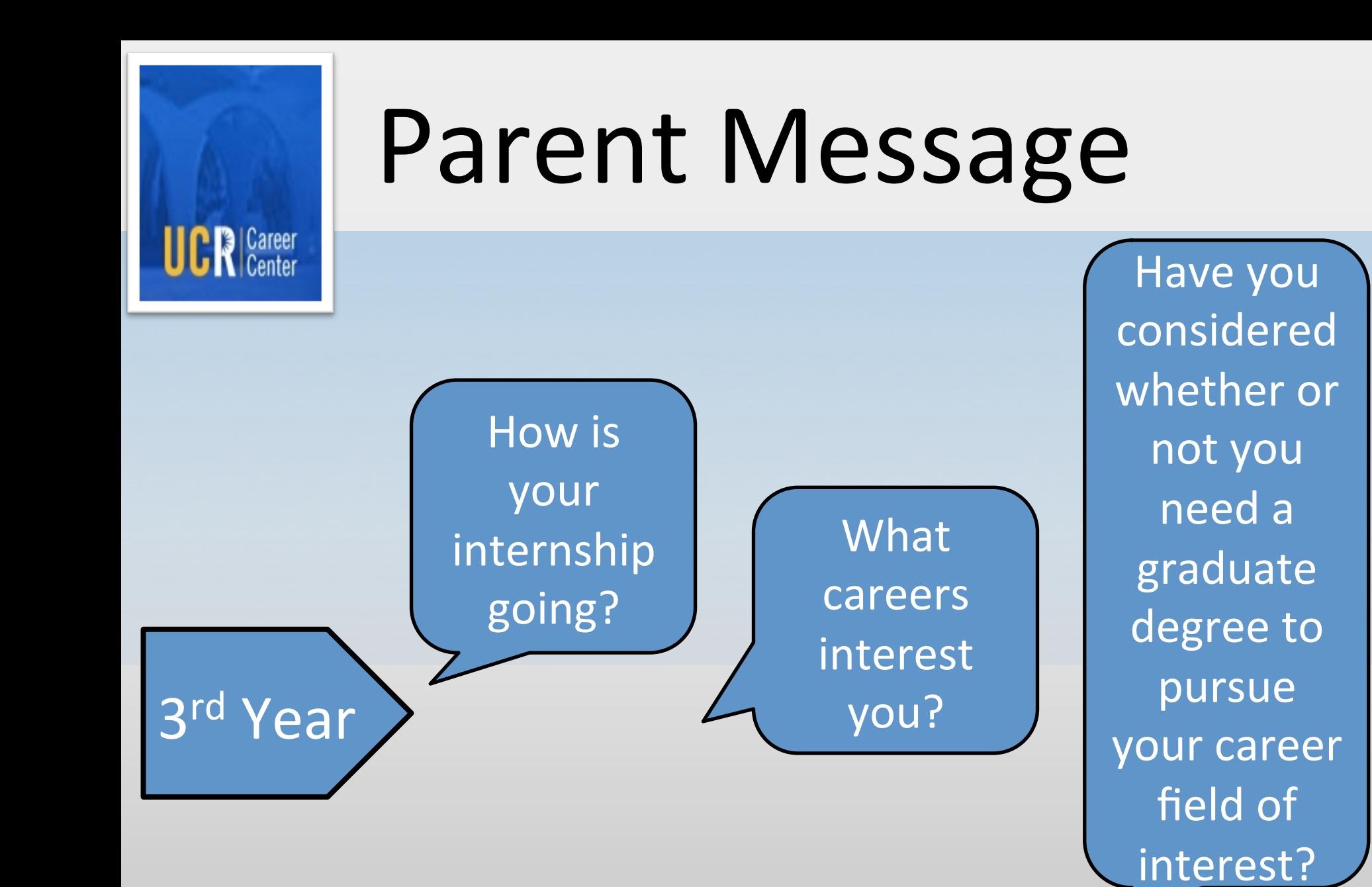

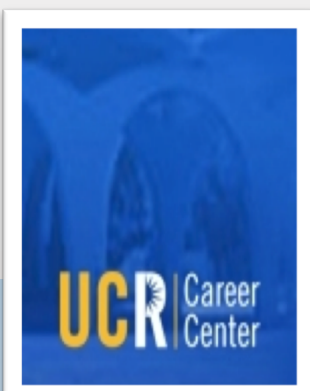

## Parent Message

What employers interest you who are coming to campus this year? 

**Where** have you applied? 

Have you prepared for interviews with help from the Career Center? 

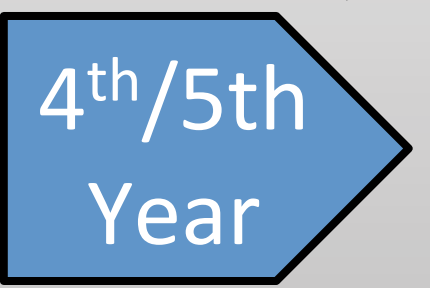